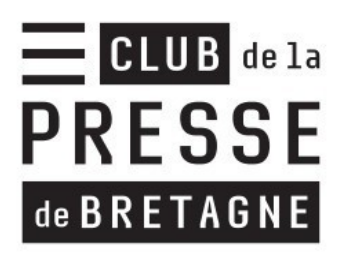

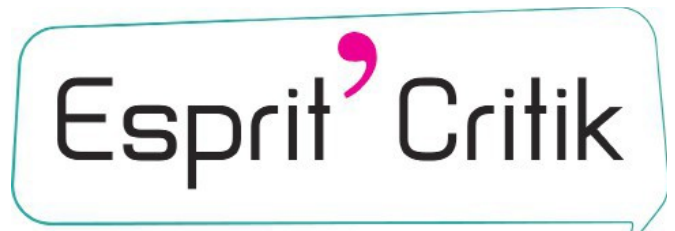

# Jeunes, Méplas et Citoyenneté

# **Intervention Esprit Critik**

Mise en place de la salle : tables et chaises sur le côté, classe coupée en deux par « la rivière du doute », les élèves placent sacs et manteaux sous les tables sur le côté et se placent au milieu de la pièce.

Présentation des intervenantes :

Deux intervenant.e.s

Les intervenantes se présentent

Les élèves se présentent chacun leur tour et indiquent leurs réseaux sociaux préférés (et médias ?)

# Débat Mouvant :

6 questions, quatre seront probablement abordées, en avoir deux de plus au cas où.

Durée : 40 minutes

Exemple de questions (elles pourront être différentes lors de l'intervention)

- 1. Je suis mieux informé que mes parents
- 2. Les journalistes racontent n'importe quoi
- 3. Je peux tout publier sur les réseaux sociaux
- 4. Les médias nous manipulent
- 5. La raison d'être du journaliste, c'est la quête de la vérité
- 6. Les réseaux sociaux font vivre la démocratie

Si Pause : évocation des réseaux sociaux et de leurs risques (cyber-harcèlement notamment : comment lutter contre ?...)

## Le Vrai-Faux :

Durée : 10 minutes

# Se méfier des images

### Exemples

 $1 -$ 

Photo de Staline (la manipulation des images ne date pas d'hier) : Joseph Staline avait pris l'habitude de falsifier des photos, notamment celles sur lesquelles figuraient ses ennemis. Afin de minimiser leur rôle ou importance. Cela prouvait également que Staline n'avait pas été en contact avec des leaders devenus infréquentables avec le temps.

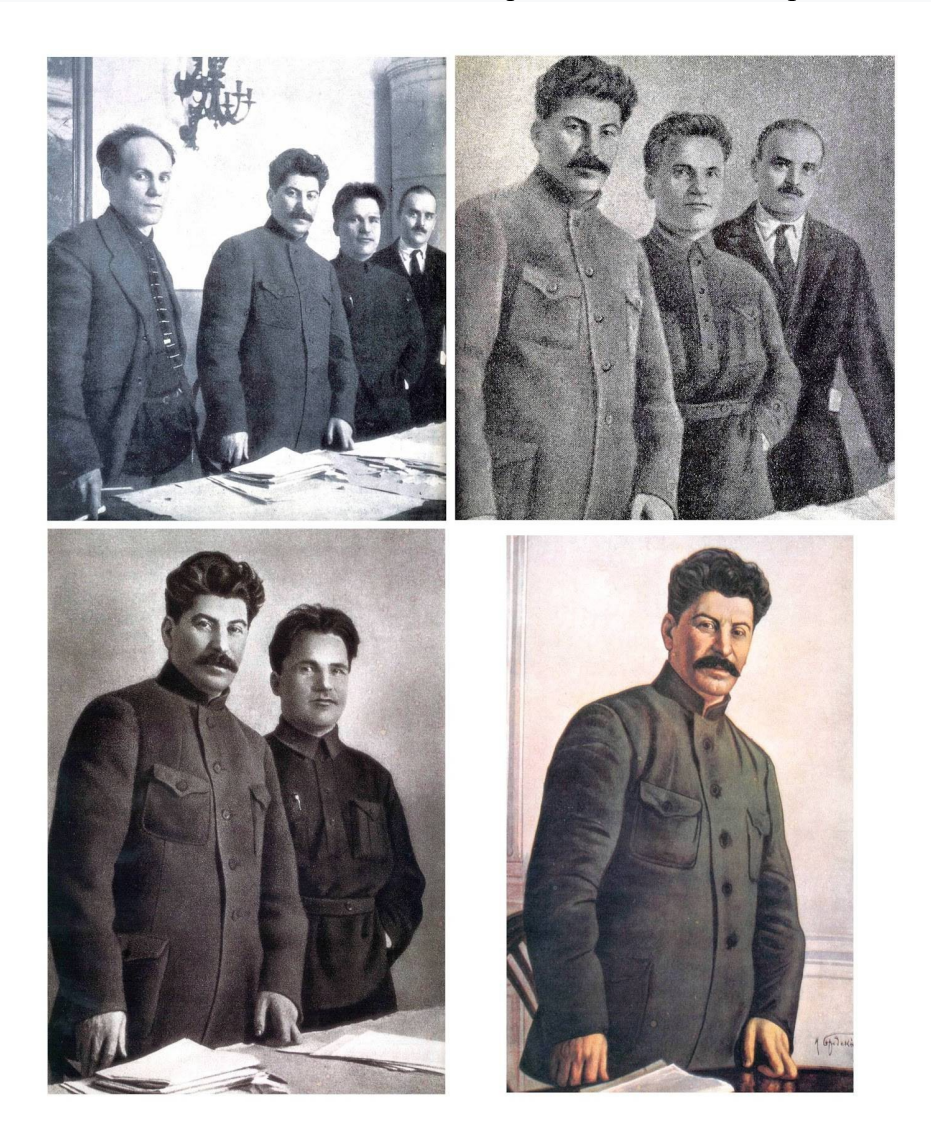

Le montage et la manipulation des images ne date donc pas de la création du logiciel Photoshop développé par Adobe ! Elle existait bien avant cela, avec le découpage et le collage, pour la propagande d'idées politiques principalement

2. Photo gilets jaunes (vérifier rapidement d'où vient la photo)

Lors d'une manifestation de gilets jaunes à Paris, la photo d'une femme âgée au visage ensanglanté a largement circulé sur les réseaux sociaux, véhiculée par les gilets jaunes. Il s'agissait en réalité d'une photo d'une femme prise le  $1<sup>er</sup>$  mai 2016.

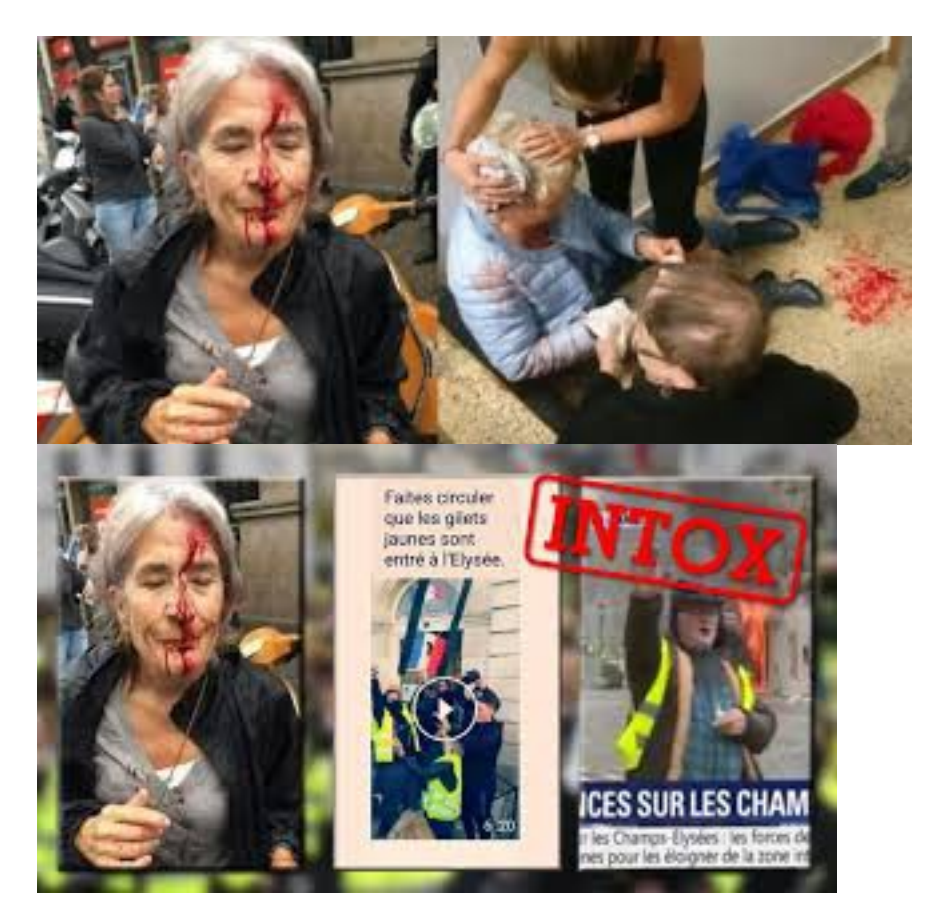

-> Ces exemples nous incitent à penser qu'il faut vraiment se méfier des images, et apprendre à les « sourcer » lorsqu'on souhaite les partager.

3. Vidéo Macron (apprendre à contextualiser)

<https://www.youtube.com/watch?v=7363hMwtjzk> <https://youtu.be/sl2leEZrvEA>

Dans cette vidéo, on voit Emmanuel Macron s'essuyer les mains avec des lingettes dans une voiture après avoir tenu une anguille dans les mains sur un bateau de pêche. Or cet extrait du documentaire « Emmanuel Macron, La Stratégie du métérore » a été réutilisé sorti de son contexte pour faire croire qu'Emmanuel Macron s'essuyait des mains après avoir serré des mains d'ouvriers…

*Note : ajouter photo de E. Macron (on a déjà les vidéos de Macron)*

# Les Fakenews

Exemples des fakenews circulent sur le web.

Le site Les Décodeurs du journal Le Monde a exhumé 30 sites émanant de la même personne, et qui présentent des contenus clairement complotistes ou de désinformation manifeste ? <https://www.lemonde.fr/les-decodeurs/>

Le fameux site [https://www.hoaxbuster.com](https://www.hoaxbuster.com/) permet également de vérifier la véracité d'informations douteuses circulant sur le web.

Exemple de Fakenews marquant :

#### **Le Sida, créé en laboratoire par les Etats-Unis**

**L'infox :** C'est le gouvernement américain qui est à l'origine du VIH, le virus du Sida, inoculé en Afrique dès 1977 pour anéantir la population noire selon certaines versions, ou dans le but d'exterminer les homosexuels selon d'autres (une troisième dit que le virus a été inoculé à des bananes avant de toucher les humains…). Variante : le Sida n'est pas la conséquence du VIH mais une maladie due au stress. Pas de panique : des sites (à peine louches) vous proposent des médecines alternatives pour en guérir…

**Mais encore :** On dirait un nom d'opération dans un James Bond, c'est pourtant un réel programme soviétique : l'opération Infektion fut l'une des plus grandes campagnes de désinformation du monde, lancée dans les années 1980 par l'URSS à l'encontre des Etats-Unis. Alors que le VIH commençait à arriver sur le territoire soviétique, il fallait bien trouver un bouc-émissaire. C'est en manipulant un journal indien que l'intox est distillée pour la première fois, via la fausse lettre d'un faux chercheur américain. Le même genre de news réapparaîtra plusieurs fois dans la presse mondiale, jusqu'à ce que le responsable du KGB reconnaisse, après la chute de l'URSS, son implication.

Source : https://www.neonmag.fr/les-8-fake-news-les-plus-wtf-de-lhistoire-538858.html

Durée : 20 minutes

# Les théories du complot

Durée : 10 minutes

Au choix, vidéo Charlie Hebdo ou le complot des chats, à voir en amont avec les profs, en fonction de la maturité des élèves et de leur connaissance des théories du complot.

*Complot des chats*

*Révélation — La véritable identité des chats* est une vidéo complotiste pas tout à fait comme les autres. À visée didactique, elle permet de comprendre les mécanismes qui se cachent derrière ce type de contenu.

#### <https://vimeo.com/166931978>

#### *Charlie Hebdo*

*Très rapidement après l'attentat de Charlie Hebdo du 7 janvier 2015, qui a aboutit à l'assassinat de plusieurs journalistes, des théories complotistes ont vu le jour, notamment dans les quartiers sensibles. Trois ans après les faits, encore un Français sur 5 n'adhérait pas à la thèse selon laquelle l'attentat au siège du journal Charlie Hebdo avait été perpétré par des terroristes islamistes.*

*Source : Enquête de l'Ifop pour la Fondation Jean-Jaurès et Conspiracy Watch (le site Consipracy Watch recense sur internet les théories du complot).*

*Des théories sont également nées après l'attentat du 13 novembre 2015 au Bataclan à Paris.*

<https://www.pltv.fr/complots-et-conspirations-apprends-a-reconnaitre-les-vrais-des-faux/>

# Le Fact-checking

Présenter les différents sites français. Montrer rapidement comment ça fonctionne et les inviter à aller regarder et poser leurs questions.

Voici différents sites de Fact-Checking qui se sont développés en France :

La notion de Fact-Checking est une notion apparue dans les Années 1990 aux Etats-Unis. Cela consiste à vérifier instantanément les faits afin de continuer à les propager, sur le web notamment. La méthode s'est démocratisée grâce à des robots permettant de vérifier les fake news (bidonnages, canulars circulant les réseaux sociaux).

Plateforme européenne de Fact-Checking : Elle été créé à l'occasion des élections européennes de 2019 : [\(https ://factcheckeu.info/fr/\)](https://factcheckeu.info/fr/about)

L'Agence France Presse (AFP) a développé depuis 2 ans un service d'enquêtes sur Les fausses informations, financé en partie par Facebook, « AFP factuel ». [https://factuel.afp.com](https://factuel.afp.com/)

Le journal Libération est aussi l'un des pionniers des sites de Fact-Checking gratuits.

#### Exemple de Fact-Checking :

 Au moment de l'incendie de la cathédrale Notre Dame de Paris, un cliché de deux hommes souriant devant l'incendie a été publié par « Sputnik »\*. Une femme américaine a ensuite repris cette photo en précisant dans sa légende que ces deux personnes étaient des Musulmans se réjouissant de l'incendie. S'ensuit une vague de réactions négatives de personnes sur les réseaux, provoquant une vague de déclarations négatives de personnes ne comprenant pas pourquoi ces deux personnes se réjouissaient de l'incendie. Il a fallu rentrer en contact avec le site Sputnik afin de retrouver la source de cette photo et pourquoi elle avait été ainsi détournée. Le journal Libération est l'un des pionniers de ce genre de site gratuit.

\*Sputnik est considéré par de nombreux médias français comme un site de propagande russe